## **【別紙4】**

## **福岡県かかりつけ医認知症対応力向上研修**

**Web研修会参加者の方(事前準備)**

本研修会は、WEB会議システム「zoom」を使用します。 インターネット経由で配信しますので、事前に以下の準備をお願いします。

## **①パソコン・モバイル端末**

※WiFi環境でも視聴できますが、 有線回線を推奨します。

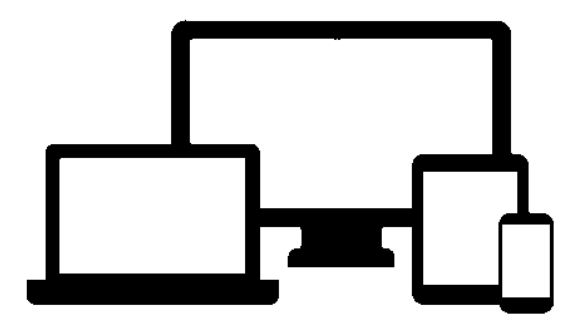

**②zoomアプリ**

※アプリがなくても視聴できますが、 アプリの取得を推奨します。

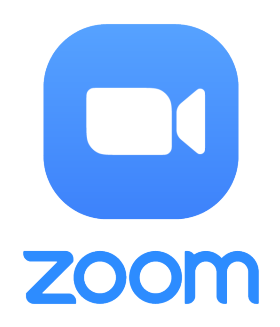

**Zoomアプリのダウンロード方法**

ダウンロードページ(https://zoom.us/download)から「ミーティング用 Zoomクライアント」を選択して、ダウンロードする。

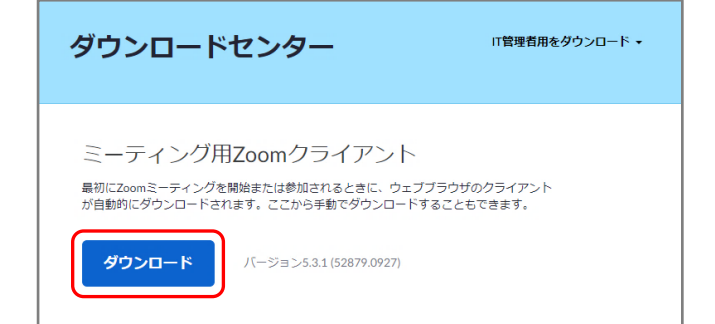

モバイル端末をご利用の方は、 アプリから「zoom」を検索して、 ダウンロードしてください。

事前準備は以上です。